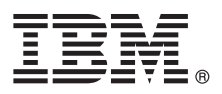

# **Szybki start**

# **W niniejszej publikacji przedstawiono prostą i szybką procedurę instalacji produktu.**

# **Przegląd produktu**

Nie ważne, czy jesteś początkującym czy też doświadczonym analitykiem lub statystykiem — IBM SPSS Statistics daje Ci ogromne możliwości zaawansowanej analizy statystycznej. W dzisiejszym świecie umiejętność analizowania informacji będących podstawą przy podejmowaniu decyzji i rozwiązywaniu problemów jest niezbędna do osiągnięcia sukcesu. IBM SPSS Statistics oferuje pełny zakres funkcji statystycznych i analitycznych potrzebnych firmom. Jest to proste w obsłudze, kompleksowe rozwiązanie, które:

- v obsługuje cały proces analityczny, począwszy od planowania i przygotowania danych, a skończywszy na analizie, raportowaniu i wdrażaniu,
- v dostarcza dopasowane do indywidualnych potrzeb użytkownika funkcje i niestandardowe interfejsy dla różnych poziomów umiejętności i odpowiedzialności funkcyjnej użytkowników biznesowych, analityków i statystyków,
- v zapewnia szybsze działanie i dokładniejsze wyniki w porównaniu do niestatystycznego oprogramowania korzystającego z arkuszy kalkulacyjnych,
- v pracuje ze wszystkimi popularnymi typami danych, zewnętrznymi językami programowania, systemami operacyjnymi i typami plików,
- v oferuje szeroki zakres specjalistycznych technik przyspieszenia produktywności i zwiększenia efektywności.

### **1 Krok 1: dostęp do oprogramowania i dokumentacji**

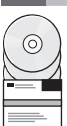

Jeśli instalujesz aplikację używając płyty DVD dołączonej do produktu, przejdź do następnego kroku. Jeśli pobierasz produkt z serwisu Passport Advantage, postępuj według instrukcji znajdujących się w dokumencie opisującym pobieranie, dostępnym na stronie WWW:

 $-$  <http://www.ibm.com/support/docview.wss?uid=swg24038592>

Szczegółowe instrukcie instalacii (w formacie PDF) są dostępne na nośniku instalacyjnym w katalogu /Documentation/<język>/InstallationDocuments. Dokumenty można również pobrać ze strony:

<http://www.ibm.com/support/docview.wss?uid=swg27043946>

**2 Krok 2: sprawdzanie konfiguracji sprzętu i systemu**

Informacje na temat wymaganej konfiguracji sprzętowej i systemowej są dostępne na stronie:

[www.ibm.com/software/analytics/spss/products/statistics/requirements.html](http://www.ibm.com/software/analytics/spss/products/statistics/requirements.html)

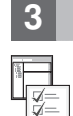

#### **3 Krok 3: pierwsze kroki**

Produkt należy zainstalować zgodnie z instrukcjami zamieszczonymi w dokumentach, które znajdują się w katalogu Documentation/<język>/InstallationDocuments na nośniku instalacyjnym. Jak wspomniano wyżej, dokumenty instalacyjne można również pobrać ze strony:

<http://www.ibm.com/support/docview.wss?uid=swg27043946>

Jeśli klient posiada licencję dla jednego użytkownika, patrz: Authorized User License Installation Instructions.pdf

Jeśli klient posiada licencję lokalną, patrz:

- v Site License Administrators Guide.pdf. Najpierw należy zapoznać się z tym dokumentem. Znajdują się w nim informacje dotyczące dystrybucji oprogramowania wśród użytkowników.
- v Authorized User License Installation Instructions.pdf. W tym dokumencie znajdują się informacje na temat instalowania produktu na komputerach użytkowników końcowych. Dokument ten można także przekazywać użytkownikom końcowym.

Jeśli klient posiada licencję sieciową (na używanie współbieżne, ang. concurrent), patrz:

- v Concurrent License Administrator's Guide.pdf. Najpierw należy zapoznać się z tym dokumentem. Znajdują się w nim informacje dotyczące konfigurowania menedżera licencji sieciowych i dystrybucji oprogramowania wśród użytkowników.
- v Concurrent License User Installation Instructions.pdf. W tym dokumencie znajdują się informacje na temat instalowania produktu na komputerach użytkowników końcowych.

# **Więcej informacji**

**?** Wsparcie dla produktu:<http://www.ibm.com/support>

IBM SPSS Statistics. Licensed Materials - Property of IBM. © Copyright IBM Corp. 2014. U.S. Government Users Restricted Rights - Use, duplication or disclosure restricted by GSA ADP Schedule Contract with IBM Corp.

IBM, logo IBM i ibm.com są znakami towarowymi lub zastrzeżonymi znakami towarowymi International Business Machines Corp. zarejestrowanymi w wielu jurysdykcjach na całym świecie. Nazwy innych<br>produktów i usług moga być znak